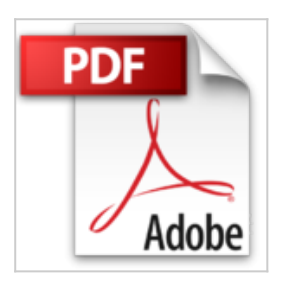

## **J'apprends à me servir de Access 2013: Utiliser et interroger une base Access**

Joël Green

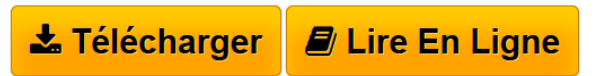

**J'apprends à me servir de Access 2013: Utiliser et interroger une base Access** Joël Green

**[Download](http://bookspofr.club/fr/read.php?id=B0189RJ5KQ&src=fbs)** [J'apprends à me servir de Access 2013: Utiliser e ...pdf](http://bookspofr.club/fr/read.php?id=B0189RJ5KQ&src=fbs)

**[Read Online](http://bookspofr.club/fr/read.php?id=B0189RJ5KQ&src=fbs)** [J'apprends à me servir de Access 2013: Utiliser ...pdf](http://bookspofr.club/fr/read.php?id=B0189RJ5KQ&src=fbs)

## **J'apprends à me servir de Access 2013: Utiliser et interroger une base Access**

Joël Green

**J'apprends à me servir de Access 2013: Utiliser et interroger une base Access** Joël Green

## **Téléchargez et lisez en ligne J'apprends à me servir de Access 2013: Utiliser et interroger une base Access Joël Green**

Format: Ebook Kindle

Présentation de l'éditeur

Ce livre est destiné à ceux qui n'ont jamais utilisé Access 2013 ou qui ont appris par eux-mêmes, tout en étant conscient qu'il y avait probablement des méthodes plus simples que celles qu'ils ont pu découvrir. Au programme :

Comment arrêter ou démarrer une session, utiliser le clavier, la souris, passer de l'accueil au bureau et réciproquement, lancer une application, la fermer ?…

De quoi est composée une fenêtre Access, comment utilise-t-on la souris et le clavier avec Access ? Où se trouvent le ruban, la barre de formule ? À quoi servent-ils ? Qu'est-ce qu'un formulaire, une table, une requête, une table ?…

Comment utiliser et interroger une base Access existante? Quels sont les modes d'affichage des données ? Comment se déplacer entre les données, les modifier, les filtrer, ajouter un nouvel enregistrement ?

Comment interroger les données de la base, trier les données recueillies, effectuer des calculs ou des regroupements sur ces données ?

Comment afficher ces données dans des états, mettre en page et personnaliser la présentation de ces états ? Comment effectuer une synthèse de tout ou partie des données

Sous forme de tableau ou de graphique croisé dynamique avec Access, avec Excel ?

Comment utiliser les données d'Access dans Word ?

Comment créer et modifier une base simple ?

Comment créer des tables, des champs ?

Comment travailler en mode "feuille de données", naviguer dans les données, les sélectionner, les modifier, les présenter ?

Comment créer des formulaires pour saisir ou afficher les données ? Présentation de l'éditeur

Ce livre est destiné à ceux qui n'ont jamais utilisé Access 2013 ou qui ont appris par eux-mêmes, tout en étant conscient qu'il y avait probablement des méthodes plus simples que celles qu'ils ont pu découvrir. Au programme :

Comment arrêter ou démarrer une session, utiliser le clavier, la souris, passer de l'accueil au bureau et réciproquement, lancer une application, la fermer ?…

De quoi est composée une fenêtre Access, comment utilise-t-on la souris et le clavier avec Access ? Où se trouvent le ruban, la barre de formule ? À quoi servent-ils ? Qu'est-ce qu'un formulaire, une table, une requête, une table ?…

Comment utiliser et interroger une base Access existante? Quels sont les modes d'affichage des données ? Comment se déplacer entre les données, les modifier, les filtrer, ajouter un nouvel enregistrement ?

Comment interroger les données de la base, trier les données recueillies, effectuer des calculs ou des regroupements sur ces données ?

Comment afficher ces données dans des états, mettre en page et personnaliser la présentation de ces états ? Comment effectuer une synthèse de tout ou partie des données

Sous forme de tableau ou de graphique croisé dynamique avec Access, avec Excel ?

Comment utiliser les données d'Access dans Word ?

Comment créer et modifier une base simple ?

Comment créer des tables, des champs ?

Comment travailler en mode "feuille de données", naviguer dans les données, les sélectionner, les modifier, les présenter ?

Comment créer des formulaires pour saisir ou afficher les données ?

Download and Read Online J'apprends à me servir de Access 2013: Utiliser et interroger une base Access Joël Green #R2NIMX1HB0E

Lire J'apprends à me servir de Access 2013: Utiliser et interroger une base Access par Joël Green pour ebook en ligneJ'apprends à me servir de Access 2013: Utiliser et interroger une base Access par Joël Green Téléchargement gratuit de PDF, livres audio, livres à lire, bons livres à lire, livres bon marché, bons livres, livres en ligne, livres en ligne, revues de livres epub, lecture de livres en ligne, livres à lire en ligne, bibliothèque en ligne, bons livres à lire, PDF Les meilleurs livres à lire, les meilleurs livres pour lire les livres J'apprends à me servir de Access 2013: Utiliser et interroger une base Access par Joël Green à lire en ligne.Online J'apprends à me servir de Access 2013: Utiliser et interroger une base Access par Joël Green ebook Téléchargement PDFJ'apprends à me servir de Access 2013: Utiliser et interroger une base Access par Joël Green DocJ'apprends à me servir de Access 2013: Utiliser et interroger une base Access par Joël Green MobipocketJ'apprends à me servir de Access 2013: Utiliser et interroger une base Access par Joël Green EPub

## **R2NIMX1HB0ER2NIMX1HB0ER2NIMX1HB0E**